# P L A T F O R M U P D A T F S

# Lippincott **OCUCare**

To improve user experience, we've made some recent adjustments to Lippincott DocuCare. These updates will be available when you access your DocuCare account beginning July 24, 2019. With this release, we've focused on resolving recurring issues in the submission workflow, refining the DocuCare Pre-Populated Case/Chart Library, have made efforts to increase user education and decrease user error, and have continued to closer align DocuCare with real-life experiences. To increase application performance, users may notice slight, but intuitive changes in navigation or display. In addition, the DocuCare Pre-Populated Case/Chart Library index has been updated, and instructors now have access to over 20 new Learning Activity Packets.

## **Changes to Submission Workflows**

Users were reporting that instructor evaluation feedback would disappear or that student work was not available for instructor evaluation despite the student's confirmation that it was submitted—that issue was addressed earlier this year.

Students should now be able to submit *clinical assignments* (student-initiated or instructor-assigned) more than once only if the instructor is not actively evaluating the assignment. In other words, after a student submits a clinical assignment, so long as the instructor has not started the evaluation, the student should be able to submit the clinical assignment again (so that the students can add data to the chart). This enhancement more closely tracks to what students and instructors are indicating is their typical user behavior. Once the instructor starts the evaluation (triggered the first time the instructor selects "Save Feedback"), the student will not be able to submit again unless and until the instructor returns the clinical assignment to the student for resubmission.

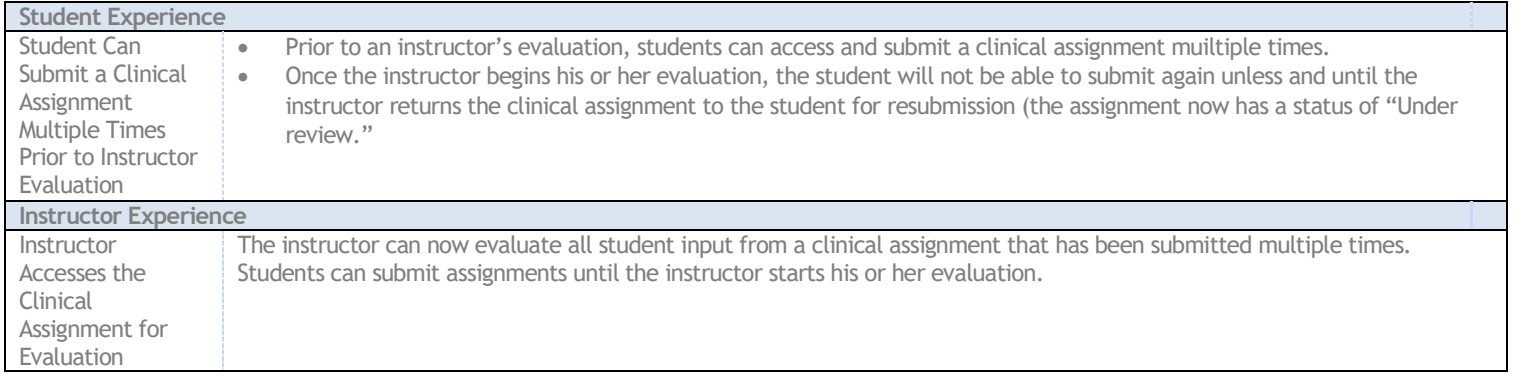

To prevent the same issue for case assignments/patient scenarios, once a student submits a case assignment, the student is no longer able to access it unless and until the instructor returns it to the student for re-submission.

In addition, users (both student and instructor) will now see a running thread of previous feedback, allowing users to easily reference student's immediate progress on an assignment.

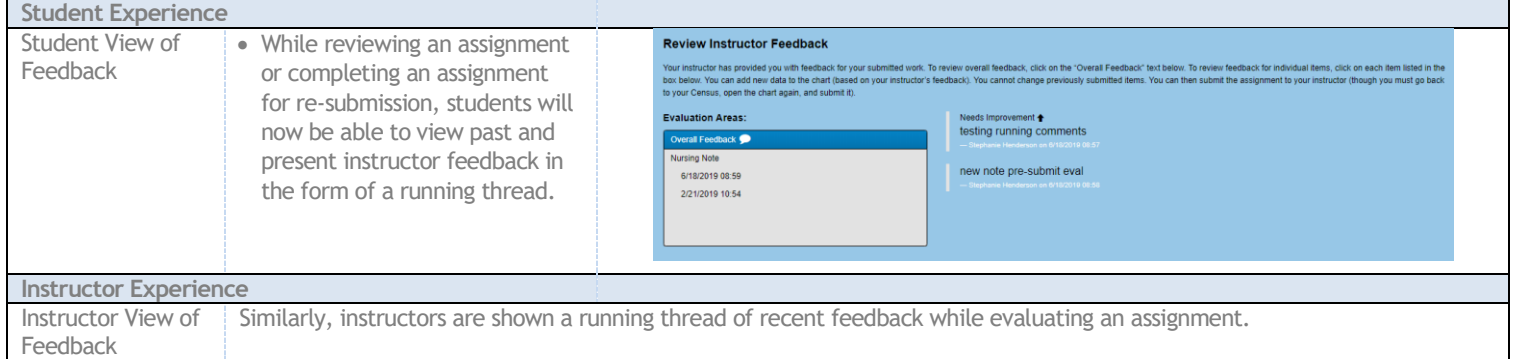

Furthermore, specific indicators for the Evaluation and Assignment status have been implemented so that both students and instructors can quickly recognize whether an assignment has been re-submitted or needs re-evaluation.

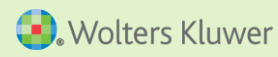

# Lippincott **OcuCare**

## **Aligning DocuCare with a Real-Life Experience**

Always striving to capture a balance between a real EHR experience and an educational tool, the updates below reflect how we addressed that goal during this release.

### **No Known Allergies**

Users can now specifically document No Known Allergies. In addition, users will notice that in the Patient Info summary at the top of the patient's chart, allergies are now listed by each category—Environmental, Food, or Drug.

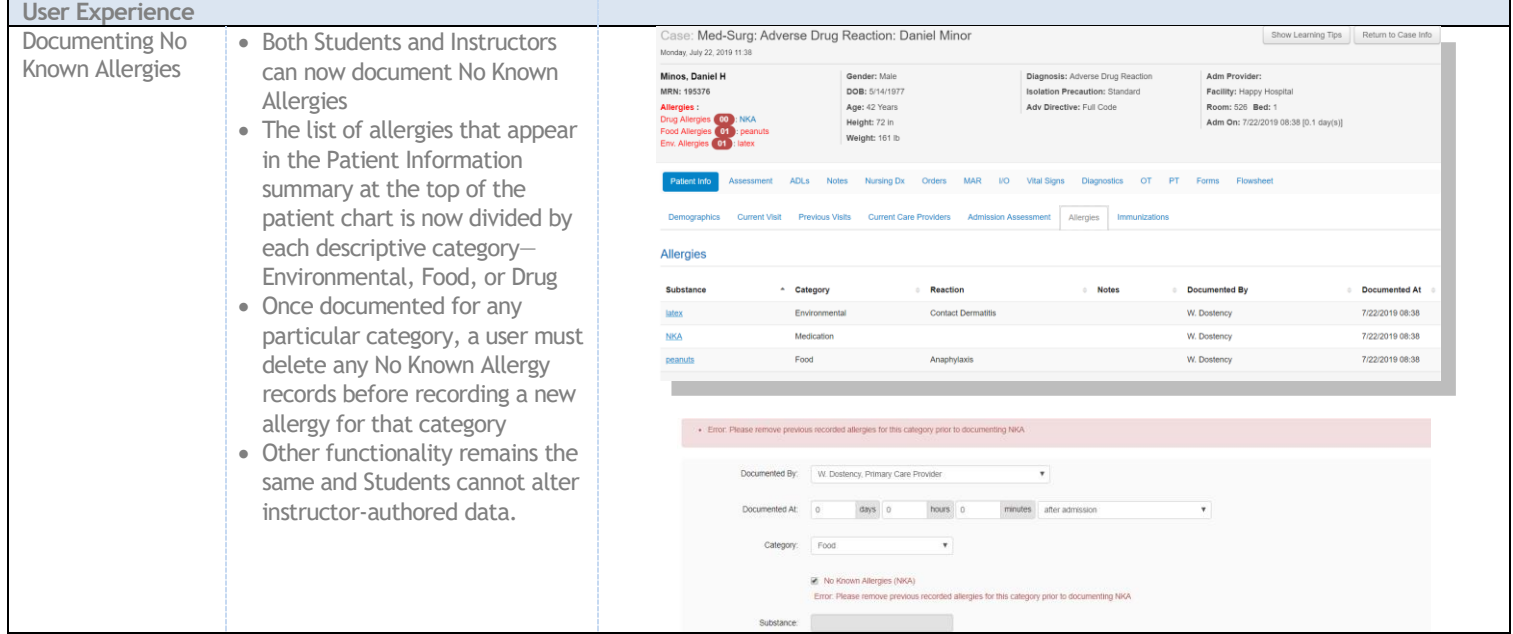

### **Documenting Patient Info**

Students are now able to edit certain Demographic and Current Visit information within the Patient Info tab.

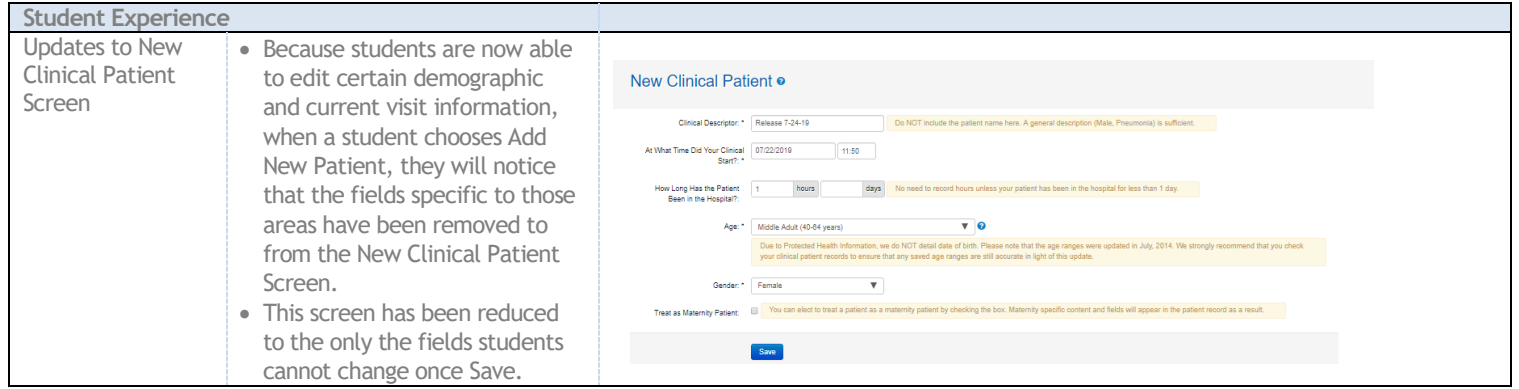

All materials copyright © Wolters Kluwer. All rights reserved.

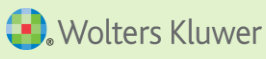

# Lippincott **DocuCare**

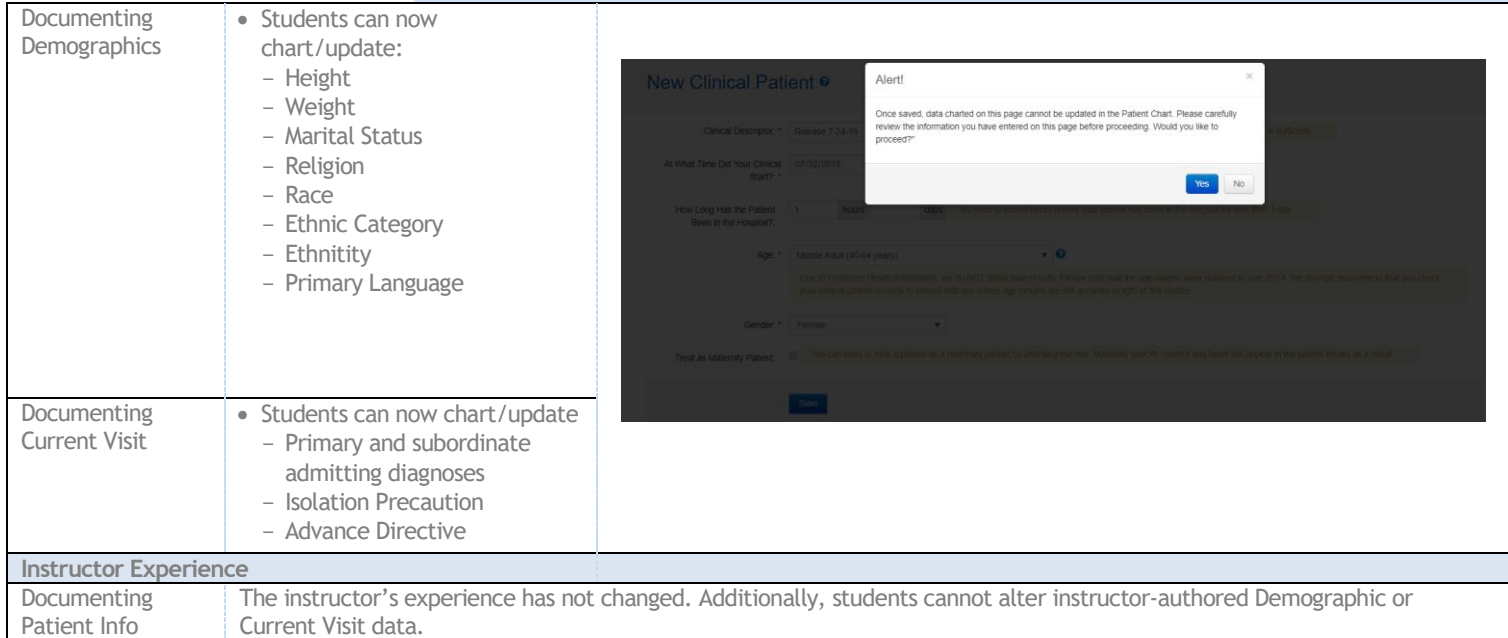

### **Forms—Incident/Near Miss Report**

The new primary Forms tab was created to capture data that may not be normally or entirely addressed within an EHR but are still relevant to the student's knowledge and a patient's care, such as Incident Reports. In the future, we see this as a space to house similar forms, like Home Health assessments.

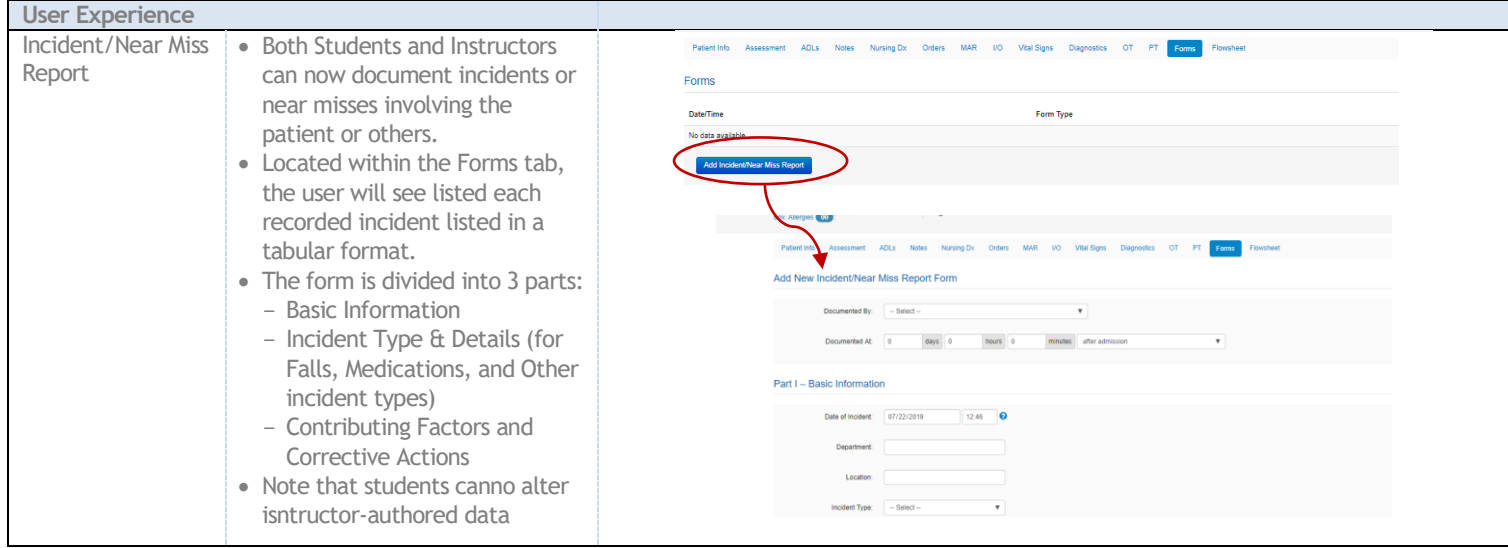

*Additionally…*

To reflect a more clinical setting, while previewing an assignment, users will not see any data that has been hidden until release or scheduled to appear a certain after the student launches the assignment (whether specifically, or because the data is not scheduled to release for some time after admission).

We have expanded all the Additional Notes fields in the Assessment tabs to 1500 characters, allowed students to add Other Diagnostics, users can now document Recommended Actions and Notes fields for the Braden Scale assessment, and a Date Inserted field has been added to the form for Vascular Access.

#### All materials copyright © Wolters Kluwer. All rights reserved.

# Lippincott **OcuCare**

## **Navigation/Display Changes (Increasing Application Performance)**

To increase navigational consistency throughout the application and performance for high-volume/power use, users will notice slight but intuitive changes to certain dashboards. Overall, content-loaded, action-oriented pop-up modals have been converted to new screens. Items such as Past Assignments (for both students and instructors), archived or inactive content, and the DocuCare Pre-Populated Library are now all displayed as new screens.

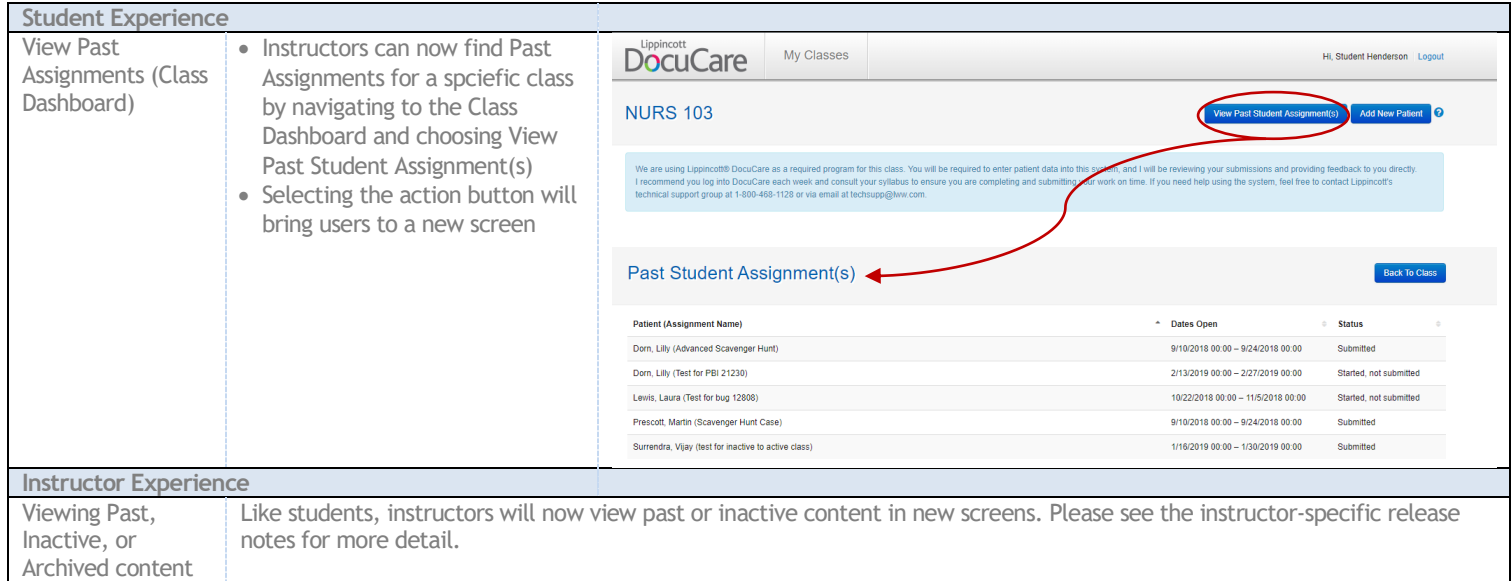

## **Auto-Populate Documented At**

Users will notice that the Documented At fields throughout the application are now, by default, pre-populated with the current real or simulation time.

## **In-App User Education**

Users may notice new Tooltips or safety checks throughout the application, including those to confirm disenrollment and deleting an assignment and those to explain the various ways to preview an assignment.

## **Content Updates**

Listed below are the new Learning Activity Packets now available in DocuCare's Instructor Resources.

**Critical Care:**

- Septic Shock: John French
- Acute Respiratory Failure: Phillip Townsend

**Gerontology:**

- ACES Type 2 Diabetes: Sherman "Red" Yoder
- ACES Lunch Cancer: Julia Morales

All materials copyright © Wolters Kluwer. All rights reserved.

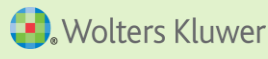

# Lippincott cuCare

#### **Health Assessment**

- Cystic Fibrosis: Christopher Parrish
- Total Knee Arthroplasty: Jared Griffin
- Rectal Cancer: Marvin Hayes

**Maternity**

- Active Labor: Brenda Patton
- Umbilical Cord Prolapse: Carla Hernandez
- Postpartum Hemorrhage: Fatime Sanogo
- Preeclampsia: Oliva Jones
- Shoulder Dystocia: Amelia Sung

#### **Medical-Surgical**

- Fluid/Electrolyte Imbalance: Stan Checkettes
- Pneumonia & Anaphylactic Shock: Kenneth Bronson
- Post-Operative Anemia: Lloyd Bennett
- Pulmonary Embolism: Vernon Watkins

### **Mental Health**

- Severe Anxiety: Linda Waterfall
- Manic Episode: Sharon Cole

### **Pediatrics**

- Gastroenteritis: Eva Madison
- Generalized Tonic-Clonic Seizure: Jackson Weber

### **Pharmacology**

- Severe Angina: Junetta Cooper
- Pulmonary Embolism: Rachel Heidebrink
- Appendicitis: Yoa Li

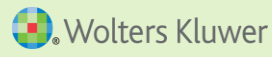